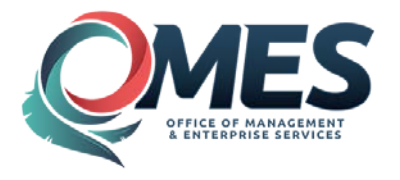

# **System Access Authorization Request (Financials – Hyperion 301EPLAN)**

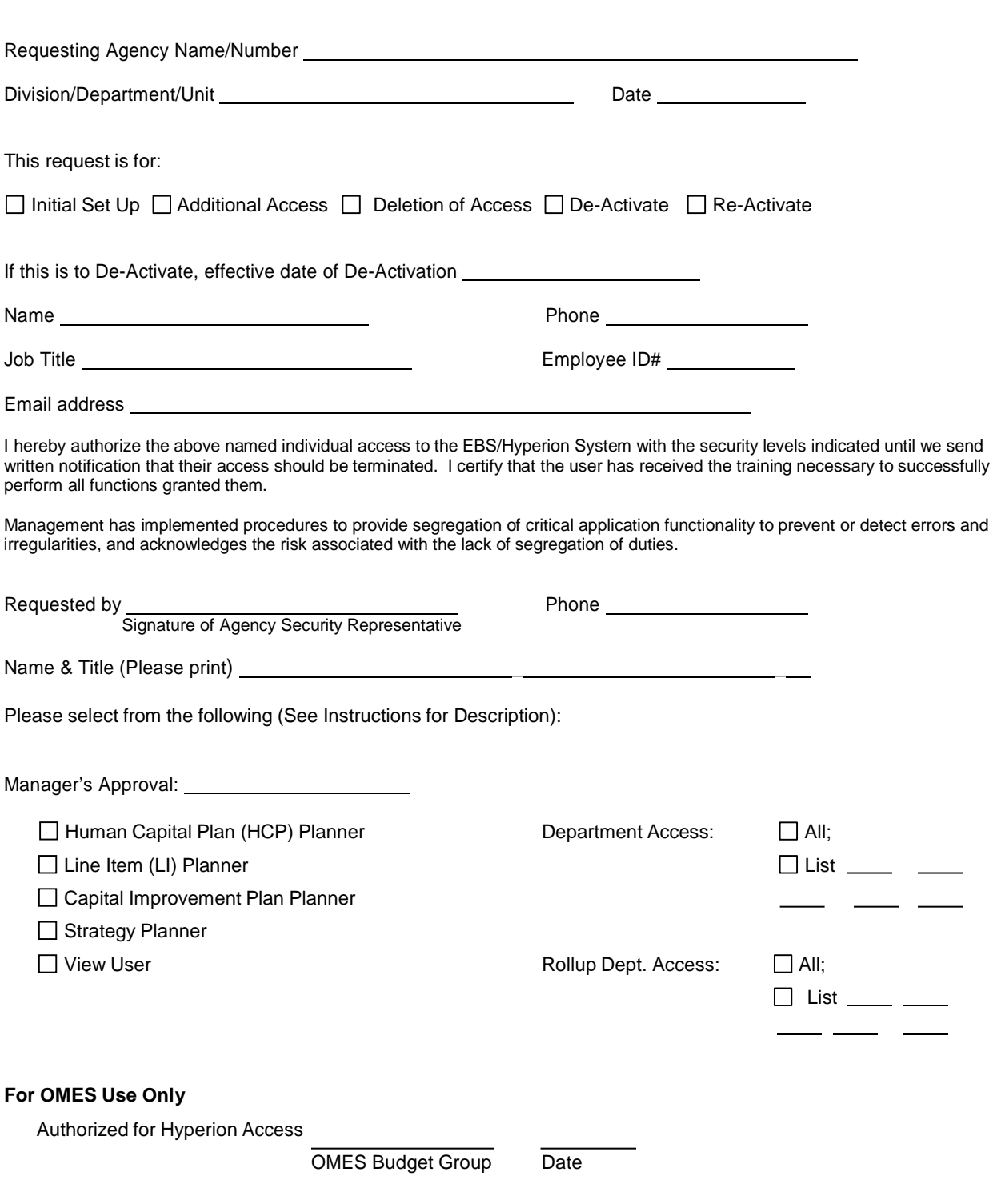

#### **Security Agreement**

The undersigned agrees to abide by the following:

1. Data originated or stored on State computer equipment is State property. Users will access only data which are required for their job. Users will not make or permit unauthorized use of any EBS/Hyperion data. They will not seek personal or financial benefit or allow others to benefit personally or financially by knowledge of any data which has come to them by virtue of their work assignment.

2. Users will enter, change, and delete data only as authorized within their job responsibilities. They will not knowingly include or cause to be included in any record or report a false, inaccurate, or misleading entry, nor will they knowingly alter or expunge from any record or report, or cause to be altered or expunged, a true and proper entry.

3. Users will not release EBS/Hyperion data except as required in the performance of their job or as directed in writing by their Appointing Authority.

4. Users are responsible for protecting their access authorization and must take steps to prevent others from using their User ID. Users will construct good passwords and manage them securely, keeping their passwords secret and not sharing them with others. If a user has reason to believe that others have learned his/her password, the user will change the password and notify the Help Desk of the situation. Users will not attempt to use the logons and passwords of others.

5. If a user finds that they have access to data they believe they are not authorized to view, they will exit from that data and report the problem to OMES Security.

6. I am aware of the responsibilities associated with access to the CORE/PeopleSoft System and agree to abide by the OMES Information Security Policies and Procedures. I understand that according to Section 840-2.11 of Title 74 of the Oklahoma Statutes the home addresses, home telephone numbers, social security numbers, and information related to personal electronic communication devices of current and former state employees shall not be open to public inspection or disclosure without written permission from the current or former state employees or without an order from a court of competent jurisdiction.

Signature of User Date

In the case of needing a password reset by the Help Desk, we will require you to answer one of the following: (if you already have access to EBS/Hyperion, it is not necessary to provide the information below):

 $\Box$  Mother's maiden name  $\Box$  Favorite Pet  $\Box$  Place of Birth

Your answer: For OMES Use Only: Processed By Date **Date** User Notified Agency Security Representative Notified Entered in CRM by

Date and the state of the state of the state of the state of the state of the state of the state of the state of the state of the state of the state of the state of the state of the state of the state of the state of the s

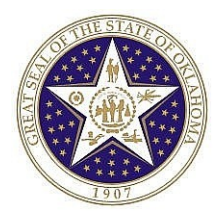

### **Instructions for completing System Access Authorization Request**

## **(OMES FORM 301EPLAN)**

Mark whether the request is to establish, de-activate or change a userid or type of access.

User Name, phone number, job title, employee ID# and email address: This is the person for which the userid or access is to be established. **(NOTE: The employee ID# is the number assigned to the employee on the CORE/PeopleSoft System. It is NOT their SSN#. This field may be left blank at this time.)**

Requested by: The Designated Agency Security Representative must make the request. A State Agency Security Representative Designation Form (OMES FORM 300) must be on file with the CORE Security Administrator.

#### **DESCRIPTIONS**

Human Capital Plan (HCP) Planner – An HCP Planner enters and submits HCP budget requests for approval.

Line Item (LI) Planner – An LI Planner enters and submits LI budget requests for approval.

Capital Improvement Plan (CIP) Planner – A CIP Planner enters and submits CIP budget requests for approval.

Strategy Planner – A Strategy Planner enters and submits goals and executive summaries for approval.

View User – A View User has the ability to view and analyze data (e.g. executives).

Send completed form to: **OMES/IS 3115 N. Lincoln Boulevard Oklahoma City, OK 73105 Attn: Security**

If you have any questions concerning this form, please contact the OMES Service Desk at 405-521-2444 or [:servicedesk@omes.ok.gov.](mailto:servicedesk@omes.ok.gov)